# **Configuring opEvents**

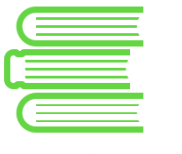

**Parser input** 

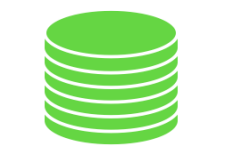

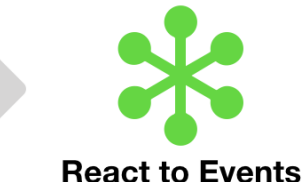

**Process Events** 

#### Ad hoc

Custom

- $\bullet$ EventSyslogRules • **EventParserRules**
- **EventNmisRules**
- **EventTivoliRules**
- **EventTrapRules**
- **EventDB**

**EventRules** 

**EventListRules** 

**EventActions EventEmails** 

opEvents is flexible and configurable. In the above schema you can see all the involved files to configure opEvents.

### Parser Input

opEvents can parse a variety of inputs in a wide variety of formats, and the way opEvents has to understand them is with parsers. opEvents has different parsers for [natively-supported log formats](https://community.opmantek.com/display/opEvents/opEvents+input+sources#opEventsinputsources-InputConfiguration), to filter and normalise the data. It uses some files for each format file supported:

- **EventSyslogRules**
- **EventNmisRules**
- **EventTivoliRules**
- **EventTrapRules**

It also can process [events from a database.](https://community.opmantek.com/display/opEvents/External+Enrichment+in+opEvents) All this configuration is in the file **EventDB.nmis**.

If some other syslog formats are required, we can write our [own parser](https://community.opmantek.com/display/opEvents/opEvents+input+sources#opEventsinputsources-GenericExtensibleParser) in **EventParserRules.nmis** file. It defines regular expressions to extract data and the variables to assign them to. If a parser is not enough, we can also use a [parser plugin](https://community.opmantek.com/display/opEvents/opEvents+input+sources#opEventsinputsources-GenericExtensibleParser) and generate the event using perl code.

# Process Events

It is possible to specify rules to reduce voluminous inputs down to the relevant details, suppress [duplicates](https://community.opmantek.com/display/opEvents/Deduplication+and+storm+control+in+opEvents) or [correlate](https://community.opmantek.com/display/opEvents/Event+Correlation) events. This is the purpose of **Event Rules.nmis** file. **EventListRules.nmis** also helps in controller the event in the system by [blacklisting of whitelisting](https://community.opmantek.com/display/opEvents/opEvents+input+sources#opEventsinputsources-BlackandWhitelisting) the events.

# React to Events

Once the event is created, **[EventActions.nmis](#)** file specifies how to react to events. The file consist in a set of rules with flexibility to being adapted to a wide variety of use cases.

This file can be edited used the opEvents editor,<http://host/en/omk/opEvents/config/actions>:

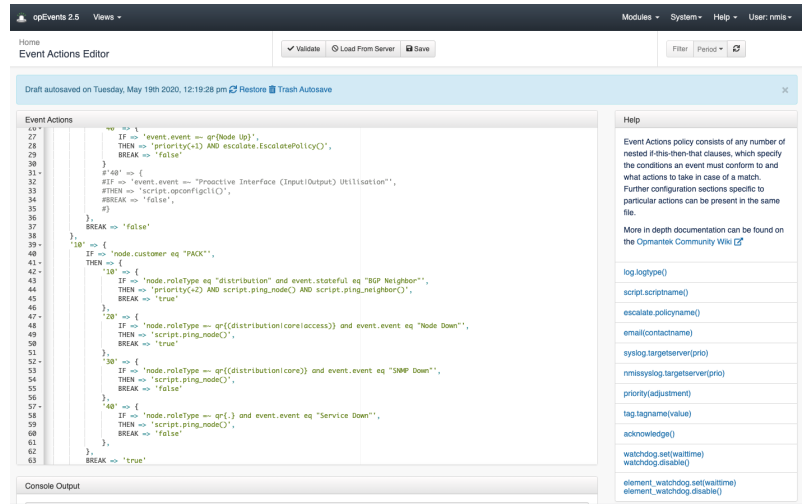

One of the available actions is to notify using [email](https://community.opmantek.com/display/opEvents/opEvents+-+Solution+Guide+-+Setup+Email+Notifications+and+Other+Actions), and different templates can be defined in **EventEmails.nmis** file.